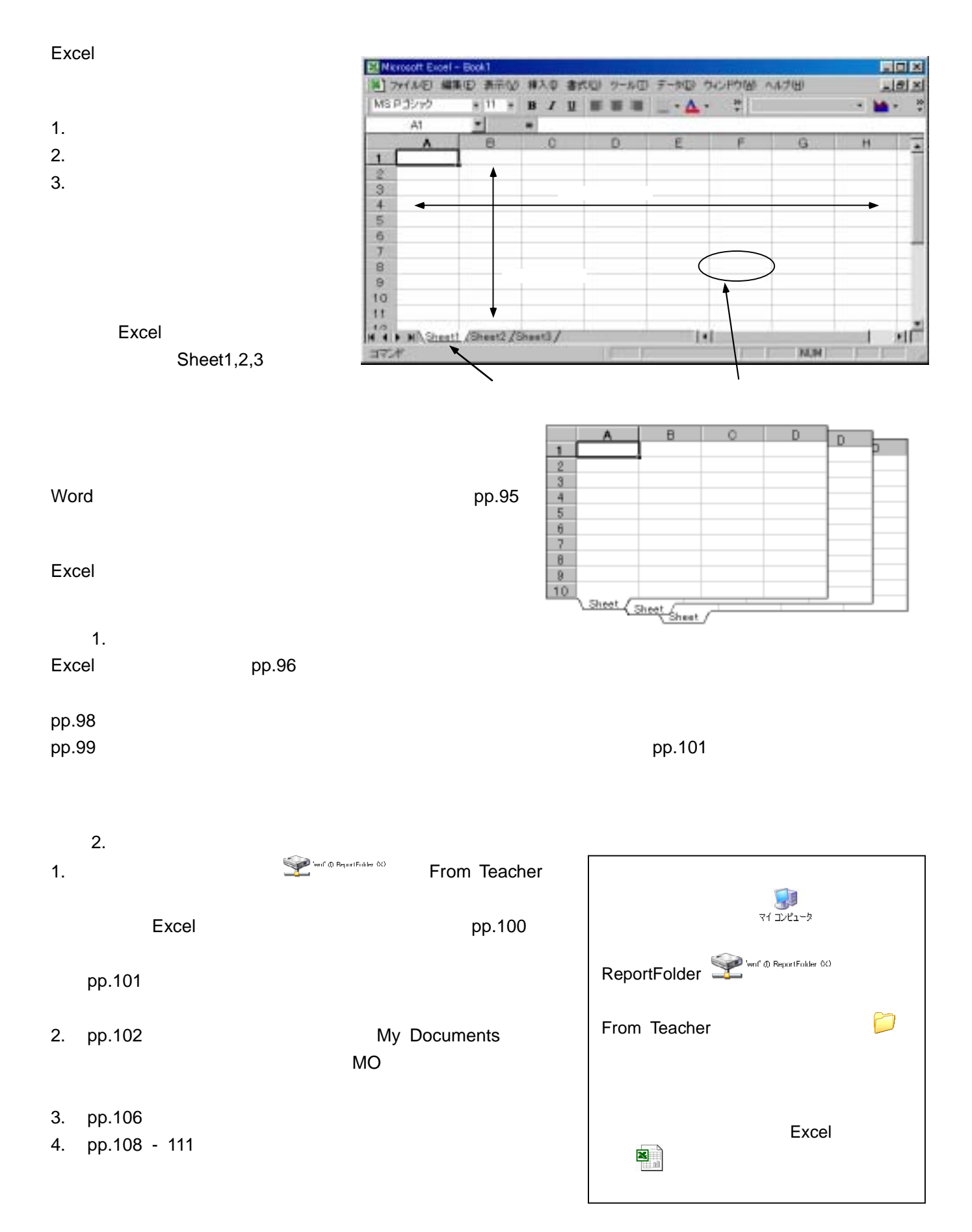

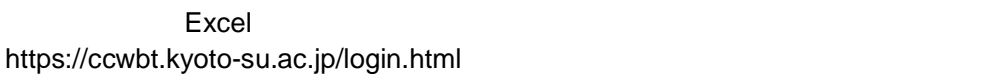

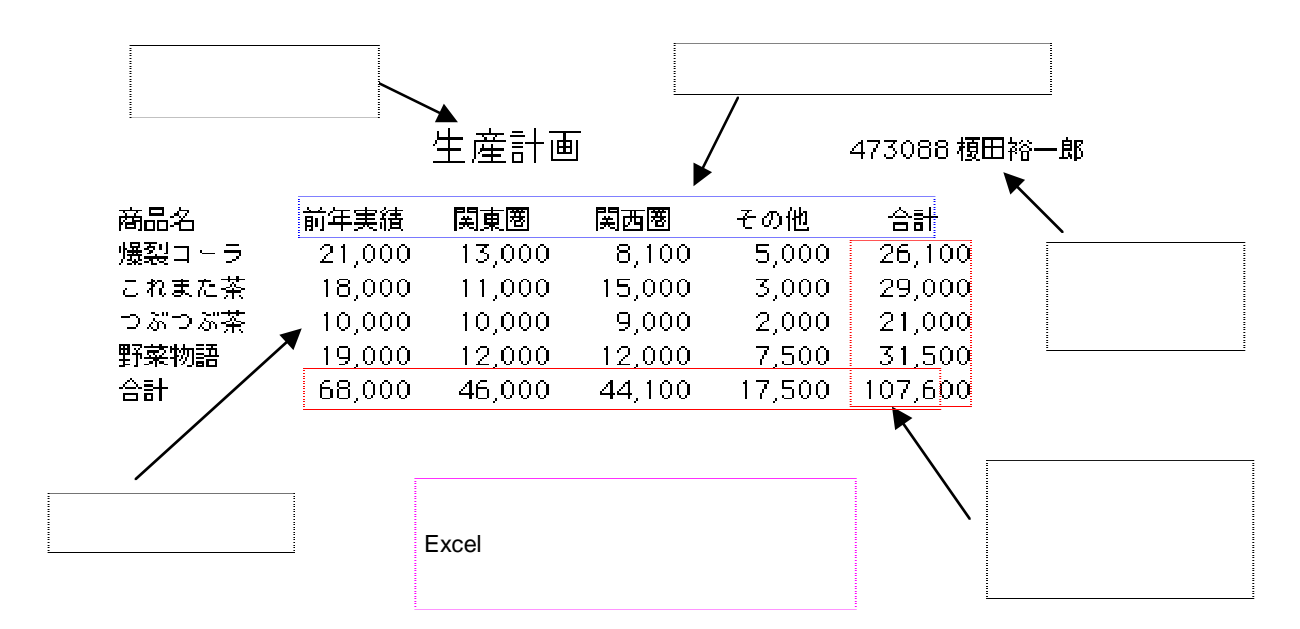

課題 3.

1.  $\blacksquare$ 

- $2.$
- $3.$
- $4.$

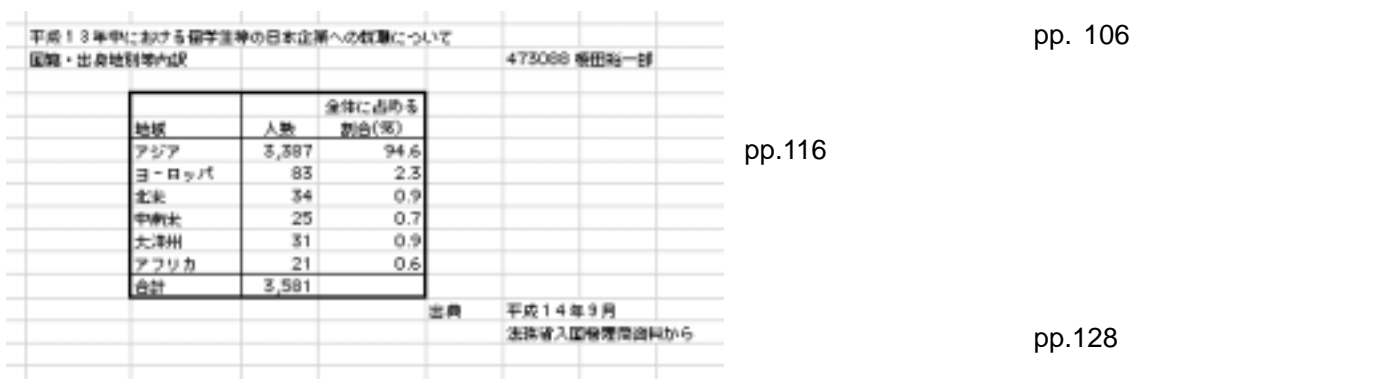

https://ccwbt.kyoto-su.ac.jp/login.html